## **Graphics Feature Status**

- Canvas: Software only, hardware acceleration unavailable
- Canvas out-of-process rasterization: Disabled
- Direct Rendering Display Compositor: Disabled
- Compositing: Software only. Hardware acceleration disabled
- Multiple Raster Threads: Enabled
- OpenGL: Disabled
- Rasterization: Software only. Hardware acceleration disabled
- Raw Draw: Disabled
- Video Decode: Software only. Hardware acceleration disabled
- Video Encode: Software only. Hardware acceleration disabled
- Vulkan: Disabled
- WebGL: Software only, hardware acceleration unavailable
- WebGL2: Software only, hardware acceleration unavailable
- WebGPU: Disabled

# **Problems Detected**

- WebGPU has been disabled via blocklist or the command line. *Disabled Features: webgpu*
- Accelerated video encode has been disabled, either via blocklist, about:flags or the command line.

*Disabled Features: video\_encode*

Gpu compositing has been disabled, either via blocklist, about:flags or the command line. The browser will fall back to software compositing and hardware acceleration will be unavailable.

*Disabled Features: gpu\_compositing*

# **ANGLE Features**

- **allowCompressedFormats** (Frontend workarounds): Enabled: true *Allow compressed formats*
- **cacheCompiledShader** (Frontend features) [anglebug:7036:](http://anglebug.com/7036) Enabled: true *Enable to cache compiled shaders*
- **disableAnisotropicFiltering** (Frontend workarounds): Disabled *Disable support for anisotropic filtering*
- **disableProgramBinary** (Frontend features) [anglebug:5007](http://anglebug.com/5007): Disabled *Disable support for GL\_OES\_get\_program\_binary*
- **disableProgramCachingForTransformFeedback** (Frontend workarounds): Disabled *On some GPUs, program binaries don't contain transform feedback varyings*
- **emulatePixelLocalStorage** (Frontend features) [anglebug:7279:](http://anglebug.com/7279) Disabled: false *Emulate ANGLE\_shader\_pixel\_local\_storage using shader images*
- **enableCaptureLimits** (Frontend features) [anglebug:5750](http://anglebug.com/5750): Disabled *Set the context limits like frame capturing was enabled*
- **enableCompressingPipelineCacheInThreadPool** (Frontend workarounds) [anglebug:4722:](http://anglebug.com/4722) Disabled: false *Enable compressing pipeline cache in thread pool.*
- **enableProgramBinaryForCapture** (Frontend features) [anglebug:5658:](http://anglebug.com/5658) Disabled *Even if FrameCapture is enabled, enable GL\_OES\_get\_program\_binary*
- **forceDepthAttachmentInitOnClear** (Frontend workarounds) [anglebug:7246:](https://anglebug.com/7246) Disabled *Force depth attachment initialization on clear ops*
- forceGIErrorChecking (Frontend features) <https://issuetracker.google.com/220069903>. Disabled: (IsAndroid() && isSwiftShader)
- *Force GL error checking (i.e. prevent applications from disabling error checking*
- **forceInitShaderVariables** (Frontend features): Disabled *Force-enable shader variable initialization*
- **forceRobustResourceInit** (Frontend features) [anglebug:6041:](http://anglebug.com/6041) Disabled *Force-enable robust resource init*
- **loseContextOnOutOfMemory** (Frontend workarounds): Enabled: true *Some users rely on a lost context notification if a GL\_OUT\_OF\_MEMORY error occurs*
- **scalarizeVecAndMatConstructorArgs** (Frontend workarounds) [1165751:](http://crbug.com/1165751) Disabled: false  $\bullet$ *Always rewrite vec/mat constructors to be consistent*
- **allocateNonZeroMemory** (Vulkan features) [anglebug:4384:](http://anglebug.com/4384) Disabled: false *Fill new allocations with non-zero values to flush out errors.*
- **allowGenerateMipmapWithCompute** (Vulkan features) [anglebug:4551:](http://anglebug.com/4551) Disabled: supportsSubgroupQuadOpsInComputeShader && mSubgroupExtendedTypesFeatures.shaderSubgroupExtendedTypes && maxComputeWorkGroupInvocations >= 256 && ((isAMD && !IsWindows()) || isNvidia || isSamsung)

*Use the compute path to generate mipmaps on devices that meet the minimum requirements, and the performance is better.*

- **asyncCommandQueue** (Vulkan features) [anglebug:4324](http://anglebug.com/4324): Disabled: false *Use CommandQueue worker thread to dispatch work to GPU.*
- **bottomLeftOriginPresentRegionRectangles** (Vulkan workarounds): Disabled: IsAndroid()

*On some platforms present region rectangles are expected to have a bottom-left origin, instead of top-left origin as from spec*

- **bresenhamLineRasterization** (Vulkan features): Enabled: true *Enable Bresenham line rasterization via VK\_EXT\_line\_rasterization extension*
- **clampPointSize** (Vulkan workarounds) [anglebug:2970:](http://anglebug.com/2970) Disabled: isNvidia && nvidiaVersion.major < uint32\_t(IsWindows() ? 430 : 421) *The point size range reported from the API is inconsistent with the actual behavior*
- **compressVertexData** (Vulkan workarounds): Disabled *Compress vertex data to smaller data types when possible. Using this feature makes ANGLE non-conformant.*
- **deferFlushUntilEndRenderPass** (Vulkan workarounds) [https://issuetracker.google.com/issues/166475273:](https://issuetracker.google.com/issues/166475273) Enabled: !isQualcommProprietary *Allow glFlush to be deferred until renderpass ends*
- **depthClamping** (Vulkan workarounds) [anglebug:3970](http://anglebug.com/3970): Disabled: isNvidia && mPhysicalDeviceFeatures.depthClamp && ExtensionFound("VK\_EXT\_depth\_clip\_enable", deviceExtensionNames) && (!IsLinux() || nvidiaVersion.major > 418u) *The depth value is not clamped to [0,1] for floating point depth buffers.*
- **disableFifoPresentMode** (Vulkan workarounds) [anglebug:3153:](http://anglebug.com/3153) Disabled: IsLinux() && isIntel
	- *VK\_PRESENT\_MODE\_FIFO\_KHR causes random timeouts*
- **disableFlippingBlitWithCommand** (Vulkan workarounds) [anglebug:3498:](http://anglebug.com/3498) Disabled: IsAndroid() && isQualcommProprietary *vkCmdBlitImage with flipped coordinates blits incorrectly.*
- **disallowMixedDepthStencilLoadOpNoneAndLoad** (Vulkan workarounds) [anglebug:7370:](http://anglebug.com/7370) Disabled: isARM && armDriverVersion < ARMDriverVersion(38, 1, 0) *Disallow use of LOAD\_OP\_NONE for only one of the depth or stencil aspects of a depth/stencil attachment*
- **eglColorspaceAttributePassthrough** (Vulkan features) **[anglebug:7319:](https://anglebug.com/7319) Disabled:** IsAndroid() && isSamsung *Support passthrough of EGL colorspace attribute values*
- **emulateAdvancedBlendEquations** (Vulkan features) [anglebug:3586:](http://anglebug.com/3586) Disabled: !mFeatures.supportsBlendOperationAdvanced.enabled && !isIntel *Emulate GL\_KHR\_blend\_equation\_advanced*
- **emulateDithering** (Vulkan features) [anglebug:6755:](http://anglebug.com/6755) Disabled: IsAndroid() *Emulate OpenGL dithering*
- **emulateR32fImageAtomicExchange** (Vulkan workarounds) **[anglebug:5535](http://anglebug.com/5535):** Enabled: true

*Emulate r32f images with r32ui to support imageAtomicExchange.*

- **emulateTransformFeedback** (Vulkan features) [anglebug:3205](http://anglebug.com/3205): Enabled: (!mFeatures.supportsTransformFeedbackExtension.enabled && mPhysicalDeviceFeatures.vertexPipelineStoresAndAtomics == 1U) *Emulate transform feedback as the VK\_EXT\_transform\_feedback is not present.*
- **emulatedPrerotation180** (Vulkan features) [anglebug:4901](http://anglebug.com/4901): Disabled *Emulate 180-degree prerotation.*
- **emulatedPrerotation270** (Vulkan features) [anglebug:4901](http://anglebug.com/4901): Disabled *Emulate 270-degree prerotation.*
- **emulatedPrerotation90** (Vulkan features) **anglebug: 4901**. Disabled *Emulate 90-degree prerotation.*
- **enableMultisampledRenderToTexture** (Vulkan workarounds) [anglebug:4937](http://anglebug.com/4937): Disabled: mFeatures.supportsMultisampledRenderToSingleSampled.enabled || mFeatures.supportsMultisampledRenderToSingleSampledGOOGLEX.enabled || (supportsIndependentDepthStencilResolve && !isSwiftShader && !(IsWindows() && (isIntel || isAMD))) *Expose EXT\_multisampled\_render\_to\_texture*
- **enablePreRotateSurfaces** (Vulkan features) [anglebug:3502](http://anglebug.com/3502): Disabled: IsAndroid() && supportsNegativeViewport *Enable Android pre-rotation for landscape applications*
- **enablePrecisionQualifiers** (Vulkan features) **[anglebug:3078](http://anglebug.com/3078):** Enabled: ! (IsPixel2(mPhysicalDeviceProperties.vendorID, mPhysicalDeviceProperties.deviceID) && (mPhysicalDeviceProperties.driverVersion < kPixel2DriverWithRelaxedPrecision)) && !IsPixel4(mPhysicalDeviceProperties.vendorID, mPhysicalDeviceProperties.deviceID) *Enable precision qualifiers in shaders*
- **explicitlyEnablePerSampleShading** (Vulkan workarounds) [anglebug:6876](http://anglebug.com/6876): Disabled: isARM
- *Explicitly enable per-sample shading if the fragment shader contains the sample qualifier* **exposeNonConformantExtensionsAndVersions** (Vulkan workarounds) [anglebug:5375](http://anglebug.com/5375):
- Disabled: kExposeNonConformantExtensionsAndVersions *Expose GLES versions and extensions that are not conformant.*
- **forceContinuousRefreshOnSharedPresent** (Vulkan features) <https://issuetracker.google.com/229267970>: Disabled: false *Force to create vulkan swapchain with continuous refresh on shared present*
- **forceD16TexFilter** (Vulkan workarounds) [anglebug:3452:](http://anglebug.com/3452) Disabled: IsAndroid() && isQualcommProprietary *VK\_FORMAT\_D16\_UNORM does not support VK\_FORMAT\_FEATURE\_SAMPLED\_IMAGE\_FILTER\_LINEAR\_BIT, which prevents OES\_depth\_texture from being supported.*
- **forceFallbackFormat** (Vulkan workarounds): Disabled *Force a fallback format for angle\_end2end\_tests*
- **forceFragmentShaderPrecisionHighpToMediump** (Vulkan workarounds) <https://issuetracker.google.com/184850002>: Disabled: false *Forces highp precision in fragment shader to mediump.*
- **forceMaxUniformBufferSize16KB** (Vulkan workarounds) <https://issuetracker.google.com/161903006>: Disabled: isQualcommProprietary && isAdreno540 *Force max uniform buffer size to 16K on some device due to bug*
- **forceNearestFiltering** (Vulkan workarounds): Disabled *Force nearest filtering when sampling.*
- **forceNearestMipFiltering** (Vulkan workarounds): Disabled *Force nearest mip filtering when sampling.*
- **forceStaticVertexStrideState** (Vulkan workarounds) <https://bugs.fuchsia.dev/p/fuchsia/issues/detail?id=107106>: Disabled: mFeatures.supportsExtendedDynamicState.enabled && isARM *Force static state for VK\_DYNAMIC\_STATE\_VERTEX\_INPUT\_BINDING\_STRIDE\_EXT due todriver bugs*
- **forceSubmitImmutableTextureUpdates** (Vulkan app workarounds) **[anglebug:6929](http://anglebug.com/6929)**. Disabled

*Force submit updates to immutable textures*

- **forceTextureLodOffset1** (Vulkan workarounds): Disabled *Increase the minimum texture level-of-detail by 1 when sampling.*
- **forceTextureLodOffset2** (Vulkan workarounds): Disabled *Increase the minimum texture level-of-detail by 2 when sampling.*
- **forceTextureLodOffset3** (Vulkan workarounds): Disabled *Increase the minimum texture level-of-detail by 3 when sampling.*
- **forceTextureLodOffset4** (Vulkan workarounds): Disabled *Increase the minimum texture level-of-detail by 4 when sampling.*
- **generateSPIRVThroughGlslang** (Vulkan features) [anglebug:4889](http://anglebug.com/4889): Disabled: kUseSpirvGenThroughGlslang *Translate SPIR-V through glslang.*
- **logMemoryReportCallbacks** (Vulkan features): Disabled: false *Log each callback from VK\_EXT\_device\_memory\_report*
- **logMemoryReportStats** (Vulkan features): Disabled: false *Log stats from VK\_EXT\_device\_memory\_report each swap*
- **mapUnspecifiedColorSpaceToPassThrough** (Vulkan features): Disabled *Use VK\_COLOR\_SPACE\_PASS\_THROUGH\_EXT for EGL\_NONE or unspecifed color spaces*
- **mutableMipmapTextureUpload** (Vulkan features) [anglebug:7308](https://anglebug.com/7308): Enabled: ! (IsWindows() && isIntel) *Enable uploading the previously defined mutable mipmap texture.*
- **overrideSurfaceFormatRGB8ToRGBA8** (Vulkan workarounds) **[anglebug:6651](http://anglebug.com/6651):** Enabled: true

*Override surface format GL\_RGB8 to GL\_RGBA8*

**padBuffersToMaxVertexAttribStride** (Vulkan workarounds) [anglebug:4428:](http://anglebug.com/4428) Disabled: isAMD || isSamsung

*Vulkan considers vertex attribute accesses to count up to the last multiple of the stride. This additional access supports AMD's robust buffer access implementation. AMDVLK in particular will return incorrect values when the vertex access extends into the range that would be the stride padding and the buffer is too small. This workaround limits GL\_MAX\_VERTEX\_ATTRIB\_STRIDE to a maximum value and pads up every buffer allocation size to be a multiple of the maximum stride.*

- **perFrameWindowSizeQuery** (Vulkan workarounds) [anglebug:3623](http://anglebug.com/3623,%20http://anglebug.com/3624,%20http://anglebug.com/3625): Disabled: IsAndroid() || isIntel || (IsWindows() && isAMD) || IsFuchsia() || isSamsung || displayVk->isWayland() *Vulkan swapchain is not returning VK\_ERROR\_OUT\_OF\_DATE when window resizing*
- **permanentlySwitchToFramebufferFetchMode** (Vulkan features): Disabled: isTileBasedRenderer *Whether the context should permanently switch to framebuffer fetch mode on firstencounter*
- **persistentlyMappedBuffers** (Vulkan features) [anglebug:2162](http://anglebug.com/2162): Enabled: true *Persistently map buffer memory to reduce map/unmap IOCTL overhead.*
- **precisionSafeDivision** (Vulkan workarounds): Disabled: isSamsung II isAMD *Special case handling for platforms that do not generate 1.0f even when the dividend anddivisor have the same value*
- **preferAggregateBarrierCalls** (Vulkan workarounds) [anglebug:4633](http://anglebug.com/4633): Enabled: isImmediateModeRenderer *Single barrier call is preferred over multiple calls with fine grained pipeline stage dependency information*
- **preferCPUForBufferSubData** (Vulkan features) <http://issuetracker.google.com/200067929>: Disabled: isARM *Prefer use CPU to do bufferSubData instead of staged update.*
- **preferDeviceLocalMemoryHostVisible** (Vulkan features) [anglebug:7047:](http://anglebug.com/7047) Enabled: !isDiscreteGPU *Prefer adding HOST\_VISIBLE flag for DEVICE\_LOCAL memory when picking memory*

*types*

**preferDrawClearOverVkCmdClearAttachments** (Vulkan workarounds) <https://issuetracker.google.com/166809097>: Disabled: isQualcommProprietary *On some hardware, clear using a draw call instead of vkCmdClearAttachments in the middle of render pass due to bugs*

- **preferDriverUniformOverSpecConst** (Vulkan features) [anglebug:7406](http://anglebug.com/7406): Enabled:  $\bullet$ (isQualcommProprietary && mPhysicalDeviceProperties.driverVersion < kPixel4DriverWithWorkingSpecConstSupport) || isARM || isPowerVR || isSwiftShader *Prefer using driver uniforms instead of specialization constants.*
- **preferLinearFilterForYUV** (Vulkan features) [anglebug:7382](https://anglebug.com/7382): Disabled *Prefer to use VK\_FILTER\_LINEAR for VkSamplerYcbcrConversion*
- **preferSkippingInvalidateForEmulatedFormats** (Vulkan workarounds) **[anglebug:6860](http://anglebug.com/6860)**: Enabled: isImmediateModeRenderer *Skipping invalidate is preferred for emulated formats that have extra channels over reclearing the image*
- **preferSubmitAtFBOBoundary** (Vulkan workarounds) <https://issuetracker.google.com/187425444>. Disabled: isARM *Submit commands to driver at each FBO boundary for performance improvements.*
- **provokingVertex** (Vulkan features): Enabled: true *Enable provoking vertex mode via VK\_EXT\_provoking\_vertex extension*
- **retainSPIRVDebugInfo** (Vulkan features) [anglebug:5901](http://anglebug.com/5901): Disabled: getEnableValidationLayers() *Retain debug info in SPIR-V blob.*
- **roundOutputAfterDithering** (Vulkan workarounds) [anglebug:6953:](http://anglebug.com/6953) Disabled: isQualcomm
- *Round output after dithering to workaround a driver bug that rounds the output up* **shadowBuffers** (Vulkan features) [anglebug:4339:](http://anglebug.com/4339) Disabled: false
- *Allocate a shadow buffer for GL buffer objects to reduce glMap\* latency.* **supportsAndroidHardwareBuffer** (Vulkan features): Disabled *VkDevice supports the VK\_ANDROID\_external\_memory\_android\_hardware\_buffer extension*
- **· supportsAndroidNativeFenceSync** (Vulkan features) **[anglebug:2517](http://anglebug.com/2517)** Disabled *VkDevice supports the EGL\_ANDROID\_native\_fence\_sync extension*
- **· supportsBlendOperationAdvanced** (Vulkan features) **[anglebug:3586](http://anglebug.com/3586)**: Enabled: ExtensionFound("VK\_EXT\_blend\_operation\_advanced", deviceExtensionNames) *VkDevice supports VK\_EXT\_blend\_operation\_advanced extension.*
- **· supportsColorWriteEnable** (Vulkan features) **[anglebug:7161](https://anglebug.com/7161)**: Disabled *VkDevice supports VK\_EXT\_color\_write\_enable extension*
- **· supportsCustomBorderColor** (Vulkan features) **[anglebug:3577](http://anglebug.com/3577)**: Enabled: mCustomBorderColorFeatures.customBorderColors == 1U && mCustomBorderColorFeatures.customBorderColorWithoutFormat == 1U *VkDevice supports the VK\_EXT\_custom\_border\_color extension*
- **supportsDepthClipControl** (Vulkan features) [anglebug:5421](http://anglebug.com/5421): Enabled: mDepthClipControlFeatures.depthClipControl == 1U *VkDevice supports VK\_EXT\_depth\_clip\_control extension.*
- **supportsDepthStencilResolve** (Vulkan features) [anglebug:4836:](http://anglebug.com/4836) Enabled: mFeatures.supportsRenderpass2.enabled && mDepthStencilResolveProperties.supportedDepthResolveModes != 0 *VkDevice supports the VK\_KHR\_depth\_stencil\_resolve extension with the independentResolveNone feature*
- **supportsExtendedDynamicState** (Vulkan features) [anglebug:5906](http://anglebug.com/5906): Enabled: mExtendedDynamicStateFeatures.extendedDynamicState == 1U *VkDevice supports VK\_EXT\_extended\_dynamic\_state extension*
- **supportsExtendedDynamicState2** (Vulkan features) [anglebug:5906](http://anglebug.com/5906): Disabled: mExtendedDynamicState2Features.extendedDynamicState2 == 1U *VkDevice supports VK\_EXT\_extended\_dynamic\_state2 extension*
- **supportsExternalFenceCapabilities** (Vulkan features): Enabled: true *VkInstance supports the VK\_KHR\_external\_fence\_capabilities extension*
- **· supportsExternalFenceFd** (Vulkan features) **[anglebug:2517](http://anglebug.com/2517): Disabled:** ExtensionFound("VK\_KHR\_external\_fence\_fd", deviceExtensionNames) *VkDevice supports the VK\_KHR\_external\_fence\_fd extension*
- **supportsExternalMemoryDmaBufAndModifiers** (Vulkan features) [anglebug:6248](http://anglebug.com/6248): Disabled: ExtensionFound("VK\_EXT\_external\_memory\_dma\_buf", deviceExtensionNames) && ExtensionFound("VK\_EXT\_image\_drm\_format\_modifier", deviceExtensionNames) *VkDevice supports the VK\_EXT\_external\_memory\_dma\_buf and*
- *VK\_EXT\_image\_drm\_format\_modifier extensions* **supportsExternalMemoryFd** (Vulkan features): Enabled: ExtensionFound("VK\_KHR\_external\_memory\_fd", deviceExtensionNames) *VkDevice supports the VK\_KHR\_external\_memory\_fd extension*
- **supportsExternalMemoryFuchsia** (Vulkan features): Disabled: ExtensionFound("VK\_FUCHSIA\_external\_memory", deviceExtensionNames) *VkDevice supports the VK\_FUCHSIA\_external\_memory extension*
- **supportsExternalMemoryHost** (Vulkan features): Enabled: ExtensionFound("VK\_EXT\_external\_memory\_host", deviceExtensionNames) *VkDevice supports the VK\_EXT\_external\_memory\_host extension*
- **supportsExternalSemaphoreCapabilities** (Vulkan features): Enabled: true *VkInstance supports the VK\_KHR\_external\_semaphore\_capabilities extension*
- **supportsExternalSemaphoreFd** (Vulkan features): Enabled: ExtensionFound("VK\_KHR\_external\_semaphore\_fd", deviceExtensionNames) *VkDevice supports the VK\_KHR\_external\_semaphore\_fd extension*
- **supportsExternalSemaphoreFuchsia** (Vulkan features): Disabled: ExtensionFound("VK\_FUCHSIA\_external\_semaphore", deviceExtensionNames) *VkDevice supports the VK\_FUCHSIA\_external\_semaphore extension*
- **supportsFilteringPrecision** (Vulkan features): Enabled: ExtensionFound("VK\_GOOGLE\_sampler\_filtering\_precision", deviceExtensionNames) *VkDevice supports the VK\_GOOGLE\_sampler\_filtering\_precision extension*
- **supportsFragmentShaderPixelInterlock** (Vulkan features): Disabled: mFragmentShaderInterlockFeatures.fragmentShaderPixelInterlock == 1U *VkDevice supports the VK\_EXT\_fragment\_shader\_interlock extension and has the fragmentShaderPixelInterlock feature*
- **supportsFragmentShadingRate** (Vulkan features) [anglebug:7172](http://anglebug.com/7172): Disabled: canSupportFragmentShadingRate(deviceExtensionNames) *VkDevice supports VK\_KHR\_fragment\_shading\_rate extension*
- **supportsGGPFrameToken** (Vulkan features): Disabled *VkDevice supports the VK\_GGP\_frame\_token extension*
- **· supportsGeometryStreamsCapability** (Vulkan features) **[anglebug:3206:](http://anglebug.com/3206) Disabled:** mTransformFeedbackFeatures.geometryStreams == 1U *Implementation supports the GeometryStreams SPIR-V capability.*
- **supportsHostQueryReset** (Vulkan features) [anglebug:6692](http://anglebug.com/6692): Enabled: (mHostQueryResetFeatures.hostQueryReset == 1U) *VkDevice supports VK\_EXT\_host\_query\_reset extension*
- **supportsImage2dViewOf3d** (Vulkan features) [anglebug:7320](https://anglebug.com/7320): Disabled: mImage2dViewOf3dFeatures.image2DViewOf3D == 1U && mImage2dViewOf3dFeatures.sampler2DViewOf3D == 1U *VkDevice supports VK\_EXT\_image\_2d\_view\_of\_3d*
- **supportsImageCubeArray** (Vulkan features) [anglebug:3584](http://anglebug.com/3584): Enabled: mPhysicalDeviceFeatures.imageCubeArray == 1U *VkDevice supports the imageCubeArray feature properly*
- **supportsImageFormatList** (Vulkan features) [anglebug:5281](http://anglebug.com/5281): Enabled: ExtensionFound("VK\_KHR\_image\_format\_list", deviceExtensionNames) *Enable VK\_IMAGE\_CREATE\_MUTABLE\_FORMAT\_BIT by default for ICDs that support VK\_KHR\_image\_format\_list*
- **supportsImagelessFramebuffer** (Vulkan features) [anglebug:7553](http://anglebug.com/7553): Enabled: mImagelessFramebufferFeatures.imagelessFramebuffer == 1U *VkDevice supports VK\_KHR\_imageless\_framebuffer extension*
- **supportsIncrementalPresent** (Vulkan features): Disabled: ExtensionFound("VK\_KHR\_incremental\_present", deviceExtensionNames) *VkDevice supports the VK\_KHR\_incremental\_present extension*
- **supportsIndexTypeUint8** (Vulkan features) [anglebug:4405](http://anglebug.com/4405): Disabled: mIndexTypeUint8Features.indexTypeUint8 == 1U *VkDevice supports the VK\_EXT\_index\_type\_uint8 extension*
- **supportsLockSurfaceExtension** (Vulkan features): Disabled: IsAndroid() *Surface supports the EGL\_KHR\_lock\_surface3 extension*
- **supportsMultiDrawIndirect** (Vulkan features) [anglebug:6439:](http://anglebug.com/6439) Enabled: mPhysicalDeviceFeatures.multiDrawIndirect == 1U *VkDevice supports the multiDrawIndirect extension*
- **· supportsMultisampledRenderToSingleSampled** (Vulkan features) **[anglebug:4836:](http://anglebug.com/4836)** Disabled: mFeatures.supportsRenderpass2.enabled && mFeatures.supportsDepthStencilResolve.enabled && mMultisampledRenderToSingleSampledFeatures.multisampledRenderToSingleSampled  $== 11$
- *VkDevice supports the VK\_EXT\_multisampled\_render\_to\_single\_sampled extension* **supportsMultisampledRenderToSingleSampledGOOGLEX** (Vulkan features)

[anglebug:4836:](http://anglebug.com/4836) Disabled: !mFeatures.supportsMultisampledRenderToSingleSampled.enabled && mFeatures.supportsRenderpass2.enabled && mFeatures.supportsDepthStencilResolve.enabled && mMultisampledRenderToSingleSampledFeaturesGOOGLEX.multisampledRenderToSingleS  $== 1U$ *VkDevice supports the VK\_GOOGLEX\_multisampled\_render\_to\_single\_sampled*

*extension*

- **supportsMultiview** (Vulkan features) [anglebug:6048:](http://anglebug.com/6048) Enabled: mMultiviewFeatures.multiview == 1U *VkDevice supports the VK\_KHR\_multiview extension*
- **supportsNegativeViewport** (Vulkan features): Enabled: supportsNegativeViewport *The driver supports inverting the viewport with a negative height.*
- **supportsPipelineCreationCacheControl** (Vulkan features) [anglebug:5881:](http://anglebug.com/5881) Disabled: mPipelineCreationCacheControlFeatures.pipelineCreationCacheControl && !isSwiftShader

*VkDevice supports VK\_EXT\_pipeline\_creation\_cache\_control extension*

- **supportsPipelineCreationFeedback** (Vulkan features) [anglebug:5881](http://anglebug.com/5881): Enabled: ExtensionFound("VK\_EXT\_pipeline\_creation\_feedback", deviceExtensionNames) || mPhysicalDeviceProperties.apiVersion >=  $(((\text{uint32 t})(0)) \ll 29)$   $(((\text{uint32 t})(1)) \ll 22)$  |  $(((uint32 t)(3)) \ll 12) | ((uint32 t)(0)))$ *VkDevice supports VK\_EXT\_pipeline\_creation\_feedback extension*
- **supportsPipelineRobustness** (Vulkan features) [anglebug:5845](https://anglebug.com/5845): Enabled: mPipelineRobustnessFeatures.pipelineRobustness == 1U && mPhysicalDeviceFeatures.robustBufferAccess *VkDevice supports VK\_EXT\_pipeline\_robustness extension*
- **supportsPipelineStatisticsQuery** (Vulkan features) [anglebug:5430](http://anglebug.com/5430): Disabled: mPhysicalDeviceFeatures.pipelineStatisticsQuery == 1U *VkDevice supports the pipelineStatisticsQuery feature*
- **supportsPrimitiveTopologyListRestart** (Vulkan features) [anglebug:3832](http://anglebug.com/3832): Enabled: mPrimitiveTopologyListRestartFeatures.primitiveTopologyListRestart == 1U *VkDevice supports VK\_EXT\_primitive\_topology\_list\_restart extension.*
- **supportsPrimitivesGeneratedQuery** (Vulkan features) [anglebug:5430](http://anglebug.com/5430): Disabled: mPrimitivesGeneratedQueryFeatures.primitivesGeneratedQuery == 1U *VkDevice supports VK\_EXT\_primitives\_generated\_query extension*
- **supportsProtectedMemory** (Vulkan features) [anglebug:3965:](http://anglebug.com/3965) Disabled: (mProtectedMemoryFeatures.protectedMemory == 1U) && !isARM *VkDevice supports protected memory*
- **· supportsRasterizationOrderAttachmentAccess** (Vulkan features) **[anglebug:7604](https://anglebug.com/7604)**: **Disabled**

*VkDevice supports VK\_EXT\_rasterization\_order\_attachment\_access extension*

**· supportsRenderPassLoadStoreOpNone** (Vulkan features) **[anglebug:5371](http://anglebug.com/5371):** Enabled: ExtensionFound("VK\_EXT\_load\_store\_op\_none", deviceExtensionNames)

*VkDevice supports VK\_EXT\_load\_store\_op\_none extension.*

- **· supportsRenderPassStoreOpNone** (Vulkan features) **[anglebug:5055:](http://anglebug.com/5055) Disabled:** !mFeatures.supportsRenderPassLoadStoreOpNone.enabled && ExtensionFound("VK\_QCOM\_render\_pass\_store\_ops", deviceExtensionNames) *VkDevice supports VK\_QCOM\_render\_pass\_store\_ops extension.*
- **supportsRenderpass2** (Vulkan features): Enabled: ExtensionFound("VK\_KHR\_create\_renderpass2", deviceExtensionNames) *VkDevice supports the VK\_KHR\_create\_renderpass2 extension*
- **· supportsShaderFloat16** (Vulkan features) **anglebug: 4551**: Disabled: mShaderFloat16Int8Features.shaderFloat16 == 1U *VkDevice supports the VK\_KHR\_shader\_float16\_int8 extension and has the shaderFloat16 feature*
- **supportsShaderFramebufferFetch** (Vulkan features): Enabled: (IsAndroid() && isARM) || isSwiftShader
- *Whether the Vulkan backend supports coherent framebuffer fetch* **supportsShaderFramebufferFetchNonCoherent** (Vulkan features): Enabled: (IsAndroid() && !(isARM || isQualcomm)) || isSwiftShader *Whether the Vulkan backend supports non-coherent framebuffer fetch*
- **supportsShaderStencilExport** (Vulkan features): Enabled: ExtensionFound("VK\_EXT\_shader\_stencil\_export", deviceExtensionNames) *VkDevice supports the VK\_EXT\_shader\_stencil\_export extension*
- **supportsSharedPresentableImageExtension** (Vulkan features): Disabled *VkSurface supports the VK\_KHR\_shared\_presentable\_images extension*
- **supportsSurfaceCapabilities2Extension** (Vulkan features): Disabled *VkInstance supports the VK\_KHR\_get\_surface\_capabilities2 extension*
- **supportsSurfaceProtectedCapabilitiesExtension** (Vulkan features): Disabled *VkInstance supports the VK\_KHR\_surface\_protected\_capabilities extension*
- **supportsSurfaceProtectedSwapchains** (Vulkan features): Disabled: IsAndroid() *VkSurface supportsProtected for protected swapchains*
- **supportsSurfacelessQueryExtension** (Vulkan features): Disabled *VkInstance supports the VK\_GOOGLE\_surfaceless\_query extension*
- **supportsTimestampSurfaceAttribute** (Vulkan features) [anglebug:7489](https://anglebug.com/7489): Disabled: IsAndroid() && ExtensionFound("VK\_GOOGLE\_display\_timing", deviceExtensionNames) *Platform supports setting frame timestamp surface attribute*
- **supportsTransformFeedbackExtension** (Vulkan features) [anglebug:3206](http://anglebug.com/3206): Disabled: mTransformFeedbackFeatures.transformFeedback == 1U *Transform feedback uses the VK\_EXT\_transform\_feedback extension.*
- **supportsVertexInputDynamicState** (Vulkan features) [anglebug:7162](https://anglebug.com/7162): Disabled *VkDevice supports VK\_EXT\_vertex\_input\_dynamic\_state extension*
- **supportsYUVSamplerConversion** (Vulkan features): Enabled: mSamplerYcbcrConversionFeatures.samplerYcbcrConversion != 0U *VkDevice supports the VK\_KHR\_sampler\_ycbcr\_conversion extension*
- **supportsYuvTarget** (Vulkan features): Disabled *VkDevice supports VK\_ANDROID\_render\_to\_external\_format and VK\_EXT\_ycbcr\_attachment*
- **swapbuffersOnFlushOrFinishWithSingleBuffer** (Vulkan features) [anglebug:6878:](http://anglebug.com/6878) Disabled: IsAndroid() *Bypass deferredFlush with calling swapbuffers on flush or finish when in Shared Present mode*
- **useMultipleDescriptorsForExternalFormats** (Vulkan workarounds) [anglebug:6141:](http://anglebug.com/6141) Enabled: true

*Return a default descriptor count for external formats.*

**useNonZeroStencilWriteMaskStaticState** (Vulkan workarounds) [anglebug:7556](http://anglebug.com/7556): Disabled: isARM && armDriverVersion < ARMDriverVersion(40, 0, 0) *Work around a driver bug where 0 in stencil write mask static state would make thecorresponding dynamic state malfunction in the presence of discard or alpha to coverage*

- **waitIdleBeforeSwapchainRecreation** (Vulkan workarounds) **[anglebug:5061](http://anglebug.com/5061)**: Disabled: IsAndroid() && isARM *Before passing an oldSwapchain to VkSwapchainCreateInfoKHR, wait for queue to be idle. Works around a bug on platforms which destroy oldSwapchain in vkCreateSwapchainKHR.*
- **warmUpPipelineCacheAtLink** (Vulkan features) [anglebug:5881](http://anglebug.com/5881): Enabled: !isARM && !isPowerVR && !isQualcommProprietary && !(IsLinux() && isIntel) && !(IsChromeOS() && isSwiftShader)

*Warm up the Vulkan pipeline cache at link time*

# **DAWN Info**

**<CPU> Vulkan backend - llvmpipe (LLVM 15.0.0, 256 bits)** [Default Toggle Names]

- **lazy\_clear\_resource\_on\_first\_use:** <https://crbug.com/dawn/145>*: Clears resource to zero on first usage. This initializes the resource so that no dirty bits from recycled memory is present in the new resource.*
- **use\_temporary\_buffer\_in\_texture\_to\_texture\_copy:** <https://crbug.com/dawn/42>*: Split texture-to-texture copy into two copies: copy from source texture into a temporary buffer, and copy from the temporary buffer into the destination texture when copying between compressed textures that don't have block-aligned sizes. This workaround is enabled by default on all Vulkan drivers to solve an issue in the Vulkan SPEC about the texture-totexture copies with compressed formats. See #1005 (https://github.com/KhronosGroup/Vulkan-Docs/issues/1005) for more details.*
- **vulkan\_use\_d32s8:** <https://crbug.com/dawn/286>*: Vulkan mandates support of either D32\_FLOAT\_S8 or D24\_UNORM\_S8. When available the backend will use D32S8 (toggle to on) but setting the toggle to off will make it use the D24S8 format when possible.*
- **vulkan\_use\_s8:** <https://crbug.com/dawn/666>*: Vulkan has a pure stencil8 format but it is not universally available. When this toggle is on, the backend will use S8 for the stencil8 format, otherwise it will fallback to D32S8 or D24S8.*
- **disallow\_unsafe\_apis:** <http://crbug.com/1138528>*: Produces validation errors on API entry points or parameter combinations that aren't considered secure yet.*
- **use\_vulkan\_zero\_initialize\_workgroup\_memory\_extension:** <https://crbug.com/dawn/1302>*: Initialize workgroup memory with OpConstantNull on Vulkan when the Vulkan extension VK\_KHR\_zero\_initialize\_workgroup\_memory is supported.* [WebGPU Forced Toggles - enabled]
- **disallow\_spirv:** <https://crbug.com/1214923>*: Disallow usage of SPIR-V completely so that only WGSL is used for shader modules. This is useful to prevent a Chromium renderer process from successfully sending SPIR-V code to be compiled in the GPU process.* [Supported Features]
- texture-compression-bc
- pipeline-statistics-query
- timestamp-query
- depth-clip-control
- depth32float-stencil8
- indirect-first-instance
- dawn-internal-usages
- dawn-native

### **<CPU> Vulkan backend - SwiftShader Device (Subzero) [Default Toggle Names]**

- **lazy\_clear\_resource\_on\_first\_use:** <https://crbug.com/dawn/145>*: Clears resource to zero on first usage. This initializes the resource so that no dirty bits from recycled memory is present in the new resource.*
- **use\_temporary\_buffer\_in\_texture\_to\_texture\_copy:** <https://crbug.com/dawn/42>*: Split texture-to-texture copy into two copies: copy from source texture into a temporary buffer, and copy from the temporary buffer into the destination texture when copying between compressed textures that don't have block-aligned sizes. This workaround is enabled by*

*default on all Vulkan drivers to solve an issue in the Vulkan SPEC about the texture-totexture copies with compressed formats. See #1005*

- *(https://github.com/KhronosGroup/Vulkan-Docs/issues/1005) for more details.* **vulkan\_use\_d32s8:** <https://crbug.com/dawn/286>*: Vulkan mandates support of either D32\_FLOAT\_S8 or D24\_UNORM\_S8. When available the backend will use D32S8 (toggle to on) but setting the toggle to off will make it use the D24S8 format when possible.*
- **vulkan\_use\_s8:** <https://crbug.com/dawn/666>*: Vulkan has a pure stencil8 format but it is not universally available. When this toggle is on, the backend will use S8 for the stencil8 format, otherwise it will fallback to D32S8 or D24S8.*
- **disallow\_unsafe\_apis:** <http://crbug.com/1138528>*: Produces validation errors on API entry points or parameter combinations that aren't considered secure yet.*
- **use\_vulkan\_zero\_initialize\_workgroup\_memory\_extension:** <https://crbug.com/dawn/1302>*: Initialize workgroup memory with OpConstantNull on Vulkan when the Vulkan extension VK\_KHR\_zero\_initialize\_workgroup\_memory is supported.* [WebGPU Forced Toggles - enabled]
- disallow spirv: <https://crbug.com/1214923>: Disallow usage of SPIR-V completely so that *only WGSL is used for shader modules. This is useful to prevent a Chromium renderer process from successfully sending SPIR-V code to be compiled in the GPU process.* [Supported Features]
- texture-compression-bc
- texture-compression-etc2
- texture-compression-astc
- timestamp-query
- depth-clip-control
- depth32float-stencil8
- indirect-first-instance
- dawn-internal-usages
- dawn-native

#### **<CPU> OpenGLES backend - ANGLE (Google, Vulkan 1.3.0 (SwiftShader Device (Subzero) (0x0000C0DE)), SwiftShader driver-5.0.0)** [Default Toggle Names]

- **lazy\_clear\_resource\_on\_first\_use:** <https://crbug.com/dawn/145>*: Clears resource to zero on first usage. This initializes the resource so that no dirty bits from recycled memory is present in the new resource.*
- disable base vertex: <https://crbug.com/dawn/343>: Disables the use of non-zero base *vertex which is unsupported on some platforms.*
- **disable\_base\_instance:** <https://crbug.com/dawn/343>*: Disables the use of non-zero base instance which is unsupported on some platforms.*
- **disable\_indexed\_draw\_buffers:** <https://crbug.com/dawn/582>*: Disables the use of indexed draw buffer state which is unsupported on some platforms.*
- **disable\_snorm\_read:** <https://crbug.com/dawn/667>*: Disables reading from Snorm textures which is unsupported on some platforms.*
- **disallow\_unsafe\_apis:** <http://crbug.com/1138528>*: Produces validation errors on API entry points or parameter combinations that aren't considered secure yet.*
- **flush\_before\_client\_wait\_sync:** <https://crbug.com/dawn/633>*: Call glFlush before glClientWaitSync to work around bugs in the latter*
- use placeholder fragment in vertex only pipeline: **<https://crbug.com/dawn/136>**: Use *a placeholder empty fragment shader in vertex only render pipeline. This toggle must be enabled for OpenGL ES backend, and serves as a workaround by default enabled on some Metal devices with Intel GPU to ensure the depth result is correct.* [WebGPU Forced Toggles - enabled]
- disallow spirv: <https://crbug.com/1214923>: Disallow usage of SPIR-V completely so that *only WGSL is used for shader modules. This is useful to prevent a Chromium renderer process from successfully sending SPIR-V code to be compiled in the GPU process.* [Supported Features]
- texture-compression-bc
- dawn-internal-usages

dawn-native

# **Version Information**

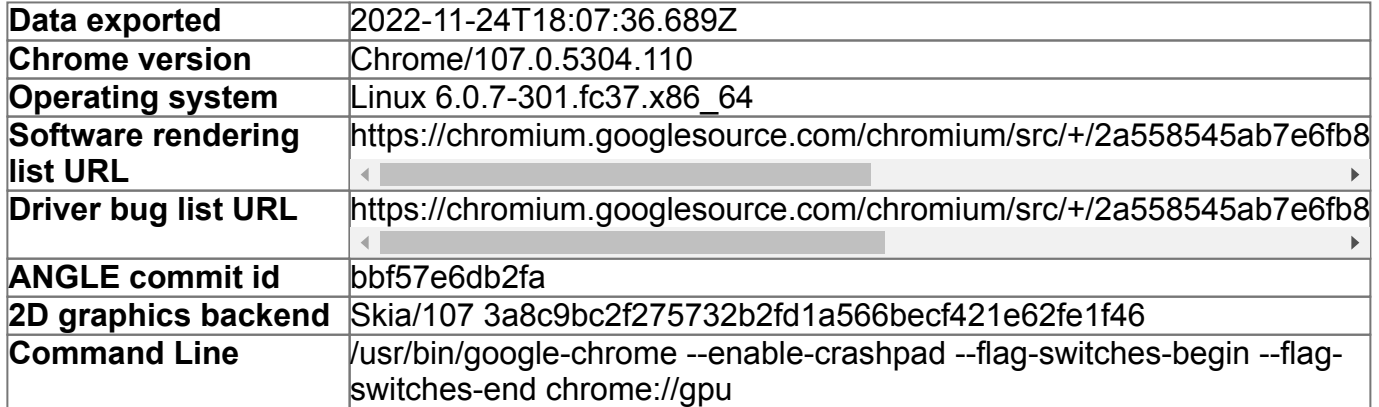

à,

# **Driver Information**

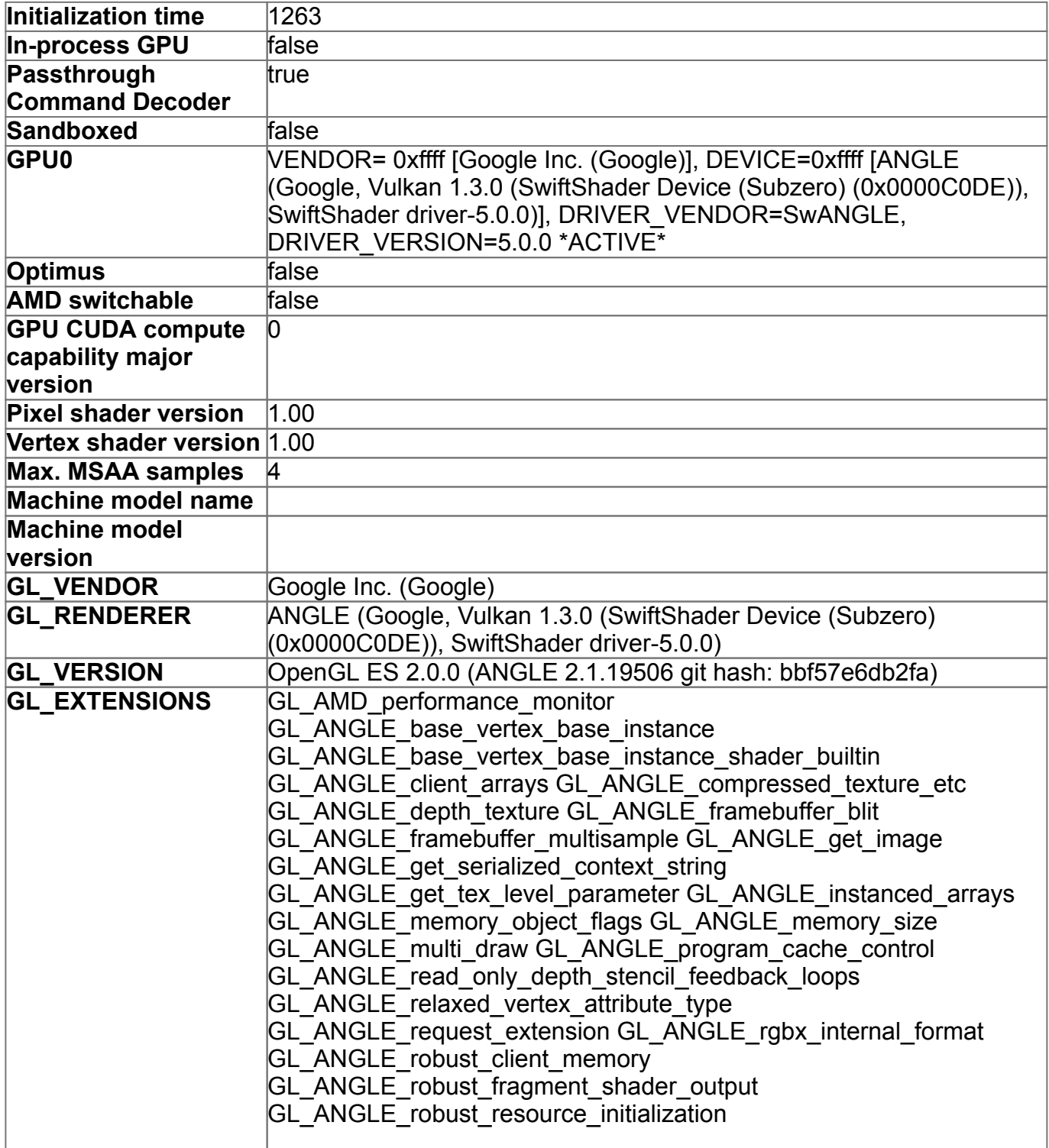

GL\_ANGLE\_texture\_compression\_dxt3 GL\_ANGLE\_texture\_compression\_dxt5 GL\_ANGLE\_texture\_usage GL\_ANGLE\_vulkan\_image GL\_APPLE\_clip\_distance GL\_CHROMIUM\_bind\_generates\_resource GL\_CHROMIUM\_bind\_uniform\_location GL\_CHROMIUM\_color\_buffer\_float\_rgb GL\_CHROMIUM\_color\_buffer\_float\_rgba GL\_CHROMIUM\_copy\_compressed\_texture GL\_CHROMIUM\_copy\_texture GL\_CHROMIUM\_lose\_context GL\_CHROMIUM\_texture\_filtering\_hint GL\_EXT\_EGL\_image\_external\_wrap\_modes GL\_EXT\_base\_instance GL\_EXT\_blend\_minmax GL\_EXT\_buffer\_storage GL\_EXT\_clip\_control GL\_EXT\_color\_buffer\_half\_float GL\_EXT\_compressed\_ETC1\_RGB8\_sub\_texture GL\_EXT\_copy\_image GL\_EXT\_debug\_label GL\_EXT\_debug\_marker GL\_EXT\_discard\_framebuffer GL\_EXT\_disjoint\_timer\_query GL\_EXT\_draw\_buffers GL\_EXT\_draw\_elements\_base\_vertex GL\_EXT\_float\_blend GL\_EXT\_frag\_depth GL\_EXT\_instanced\_arrays GL\_EXT\_map\_buffer\_range GL\_EXT\_memory\_object GL\_EXT\_memory\_object\_fd GL\_EXT\_multi\_draw\_indirect GL\_EXT\_occlusion\_query\_boolean GL\_EXT\_read\_format\_bgra GL\_EXT\_robustness GL\_EXT\_sRGB GL\_EXT\_sRGB\_write\_control GL\_EXT\_semaphore GL\_EXT\_semaphore\_fd GL\_EXT\_separate\_shader\_objects GL\_EXT\_shader\_framebuffer\_fetch GL\_EXT\_shader\_framebuffer\_fetch\_non\_coherent GL\_EXT\_shader\_non\_constant\_global\_initializers GL\_EXT\_shader\_texture\_lod GL\_EXT\_shadow\_samplers GL\_EXT\_texture\_border\_clamp GL\_EXT\_texture\_compression\_bptc GL\_EXT\_texture\_compression\_dxt1 GL\_EXT\_texture\_compression\_rgtc GL\_EXT\_texture\_compression\_s3tc\_srgb GL\_EXT\_texture\_filter\_anisotropic GL\_EXT\_texture\_format\_BGRA8888 GL\_EXT\_texture\_rg GL\_EXT\_texture\_sRGB\_decode GL\_EXT\_texture\_storage GL\_EXT\_texture\_type\_2\_10\_10\_10\_REV GL\_EXT\_unpack\_subimage GL\_KHR\_blend\_equation\_advanced GL\_KHR\_debug GL\_KHR\_robust\_buffer\_access\_behavior GL\_KHR\_texture\_compression\_astc\_ldr GL\_NV\_depth\_buffer\_float2 GL\_NV\_fence GL\_NV\_framebuffer\_blit GL\_NV\_pack\_subimage GL\_NV\_pixel\_buffer\_object GL\_NV\_read\_depth GL\_NV\_read\_depth\_stencil GL\_NV\_read\_stencil GL\_OES\_EGL\_image GL\_OES\_EGL\_image\_external GL\_OES\_EGL\_sync GL\_OES\_compressed\_EAC\_R11\_signed\_texture GL\_OES\_compressed\_EAC\_R11\_unsigned\_texture GL\_OES\_compressed\_EAC\_RG11\_signed\_texture GL\_OES\_compressed\_EAC\_RG11\_unsigned\_texture GL\_OES\_compressed\_ETC1\_RGB8\_texture GL\_OES\_compressed\_ETC2\_RGB8\_texture GL\_OES\_compressed\_ETC2\_RGBA8\_texture GL\_OES\_compressed\_ETC2\_punchthroughA\_RGBA8\_texture GL\_OES\_compressed\_ETC2\_punchthroughA\_sRGB8\_alpha\_texture GL\_OES\_compressed\_ETC2\_sRGB8\_alpha8\_texture GL\_OES\_compressed\_ETC2\_sRGB8\_texture GL\_OES\_depth24 GL\_OES\_depth32 GL\_OES\_depth\_texture GL\_OES\_depth\_texture\_cube\_map GL\_OES\_draw\_elements\_base\_vertex GL\_OES\_element\_index\_uint GL\_OES\_fbo\_render\_mipmap GL\_OES\_get\_program\_binary GL\_OES\_mapbuffer GL\_OES\_packed\_depth\_stencil

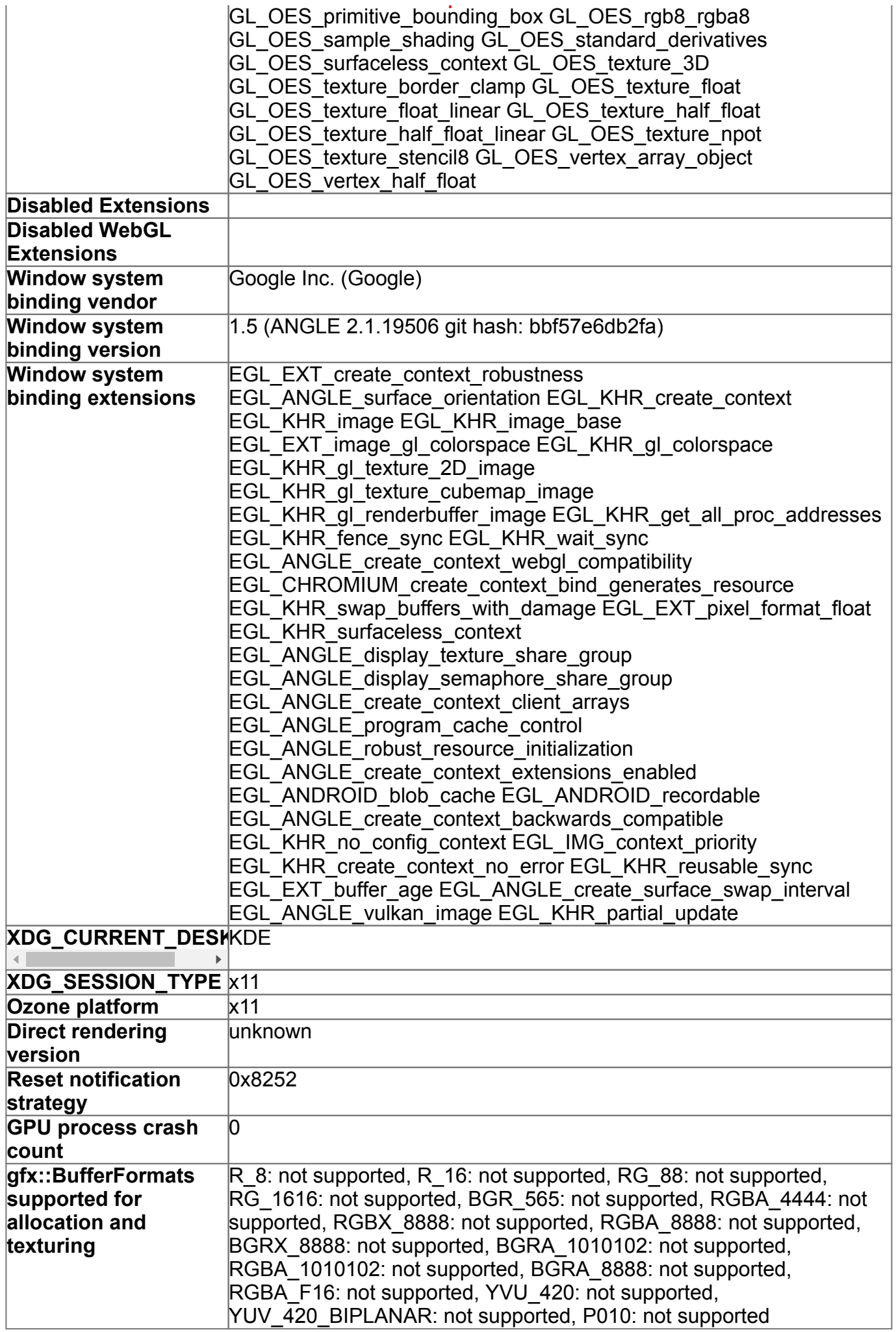

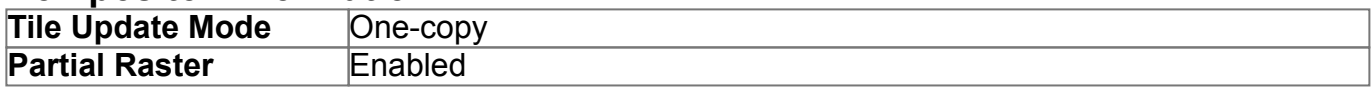

### **GpuMemoryBuffers Status**

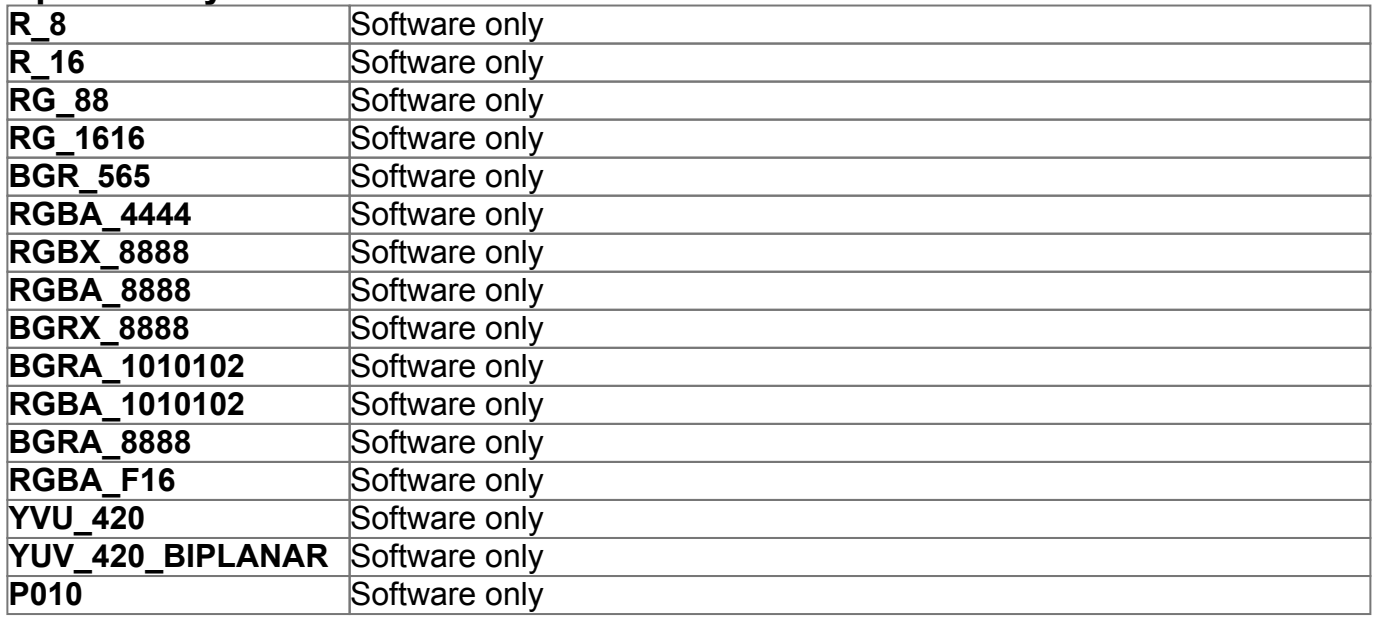

## **Display(s) Information**

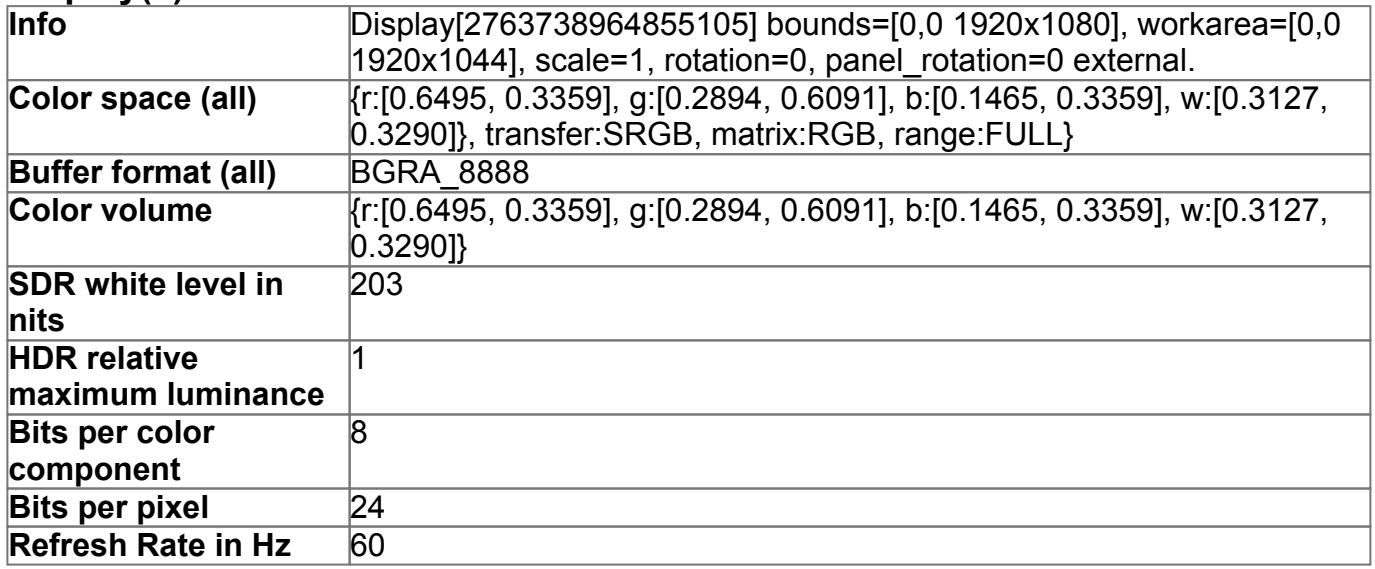

## **Video Acceleration Information**

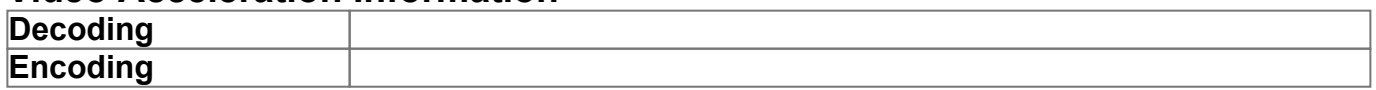

### **Vulkan Information**

## **Device Performance Information**

### **Log Messages**

- $\cdot$  [1007634:1007634:1124/210726.180630:ERROR:viz\_main\_impl.cc(186)] : Exiting GPU process due to errors during initialization
- GpuProcessHost: The GPU process exited normally. Everything is okay.
- [1007892:1007892:1124/210727.591859:WARNING:sandbox\_linux.cc(380)] : InitializeSandbox() called with multiple threads in process gpu-process.